https://www.100test.com/kao\_ti2020/645/2021\_2022\_\_E8\_AE\_A1\_  $E7_AE_97_E6C_S_CBA_E4_C97645363.htm$ 

 $\frac{1}{2}$  , and  $\frac{1}{2}$  , and  $\frac{1}{2}$  , and  $\frac{1}{2}$  , and  $\frac{1}{2}$  , and  $\frac{1}{2}$  , and  $\frac{1}{2}$  , and  $\frac{1}{2}$  , and  $\frac{1}{2}$  , and  $\frac{1}{2}$  , and  $\frac{1}{2}$  , and  $\frac{1}{2}$  , and  $\frac{1}{2}$  , and  $\frac{1}{2}$  , a

量操作也会引起一些问题。在Java5之前,可以通过volatile

synchronized

 $J$ ava $5$ 

java.util.concurrent.atomic

import

java.util.concurrent.ExecutorService. import java.util.concurrent.Executors. import java.util.concurrent.atomic.AtomicLong.  $/*$  \* Java \* \*/ public class Test { public static void main(String[] args)  $\{$  ExecutorService pool = Executors.newFixedThreadPool(2). Runnable  $t1 = new MyRunnable(" " , 2000). Runnable  $t2 = new$$ MyRunnable("", 3600). Runnable t3 = new MyRunnable(" ",  $2700$ . Runnable t4 = new MyRunnable(",  $600$ . Runnable  $t5 = new MyRunnele(" , 1300). Runnable  $t6 = new$$ MyRunnable(",  $800. / /$  pool.execute(t1). pool.execute(t2). pool.execute(t3). pool.execute(t4). pool.execute(t5). pool.execute(t6). //  $\qquad \qquad$  pool.shutdown(). } } class MyRunnable implements Runnable { private static AtomicLong aLong = new AtomicLong( $10000$ ). // private String name. // private int x. //

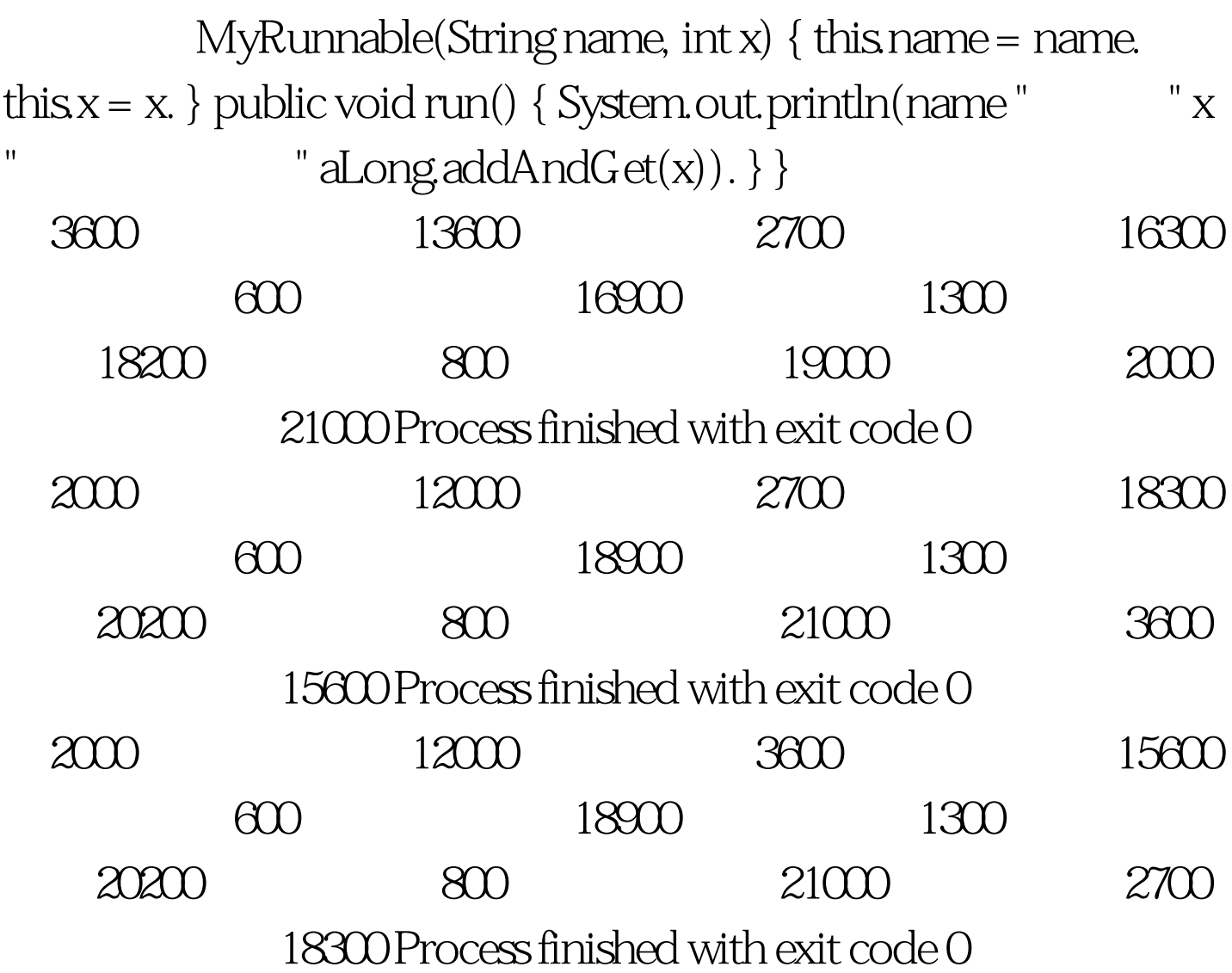

 $100T$ est

www.100test.com